# DIRAC @OSSR and @ESAP

Matthias Fuessling, Gareth Hughes (CTAO)

Based on material and work collected from other people's work

#### DIRAC Focus Group and Progress Meeting

- Discussions within WP5 about role of DIRAC
- Discussion between WP3 and WP5 interest groups
- Dedicated session as part of the WP5 Progress Meeting
	- A lot of complementary material and ideas
	- https://indico.in2p3.fr/event/22482/sessions/14082/#20201027

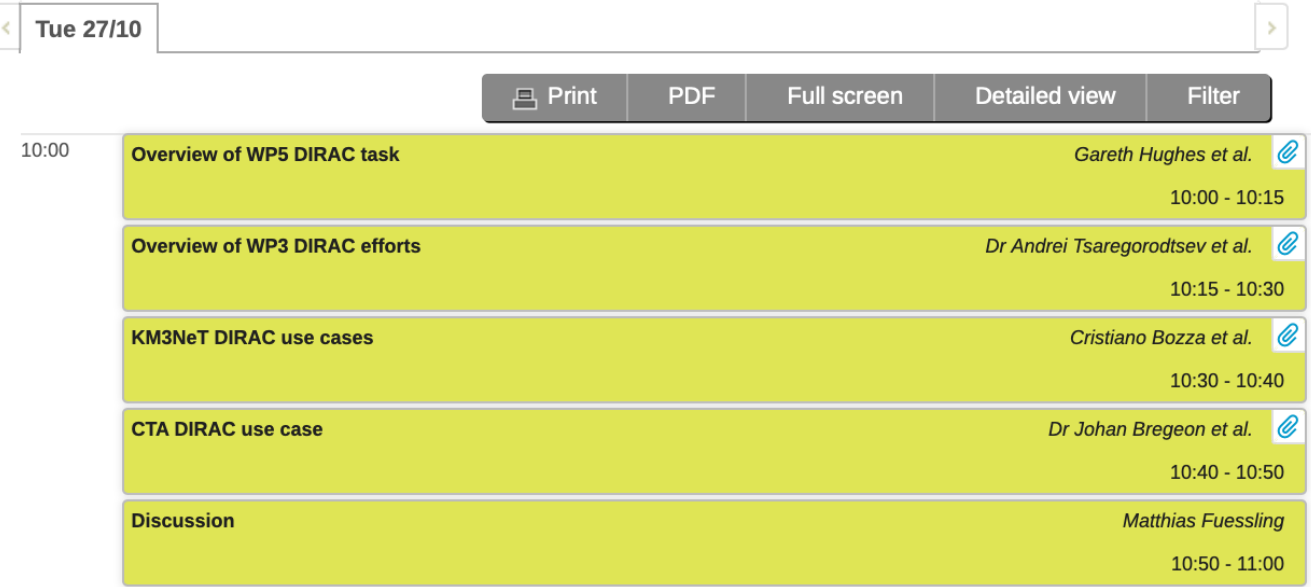

### Topics from the meeting 1/2

- Proper follow-up still pending
- Topics (WP5, in overlap with WP3):
	- 1) DIRAC as an application
		- CONCORDIA: Corsika Containers on DIRAC
			- Organized within FG5 in WP3
		- Q: how to integrate the access to the application in the ESAP?
			- Parallel UI, tile in the applications, Jupyter notebook, drop-down menu for containers, …
	- 2) DIRAC as a service (1/2): storage management
		- Data storage function similar to WP2 data lake based on Rucio
		- To show that ESAP is flexible towards technology, but certainly not to repeat the WP2 work

## Topics from the meeting 2/2

- Topics (WP5, in overlap with WP2 and WP3):
	- 3) DIRAC as a service (2/2): workload management system and federated computing resources
		- Workload management system needed
		- Federation of computing resources needed
		- Q: what is the approach?
			- DIRAC is a candidate, but not the only one
	- 4) Use Cases to support the TSPs for complex workflows
		- Develop use cases for the ESAP
			- from simulated data to processed science-ready data available for processing
		- Some ESFRIs are implementing these use cases using DIRAC within their own SW
		- Q: can these be generalized and made available as part of ESAP?
			- Make sure that all software and (sample) data is collected in WP3 that would allow to run the use cases in WP5
	- 5) In each case 1-4, DIRAC may need some infrastructure to function
		- Currently using (public) EGI infrastructure, make sure that the infrastructure (not only HW, but also DIRAC itself and related certificates etc) is sustainable

## Use Cases | ESAP & WMS

#### • Collection location:

- CTA: https://git.astron.nl/astron-sdc/esap-gui/-/wikis/Use-Case-for-CTA-DIRAC
- KM3NeT: https://git.astron.nl/astron-sdc/esap-gui/-/wikis/KM3NeT-use-cases-for-the-
- CTA example: IRF generation: • Provided by G. Maier, G. Hughes • Initialize MC production • Parameters defining the observation period • User defined parameters • Prepare production configuration • Check the simulation does not already exist • Consistency checks • Assign ID to the simulation • Forward request for a new production to the WMS • What resources are required • Provided reporting on workflow status • Output MC production • update relevant production data bases and documentation

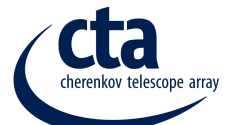

#### • KM3NeT example:

- Provide
- **Picking**
- (option
- Choosi
- Choosi
- **Runnir**
- **Retriev** 
	- **Feedin** 
		- $e$
		- $\Box$ • in